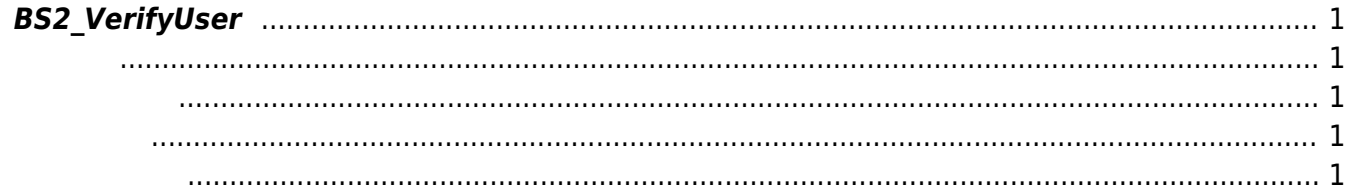

## <span id="page-1-5"></span><span id="page-1-0"></span>**BS2\_VerifyUser**

**TEST ID의 인증 컬러 전송합니다. 그러** 정보를 단말기로 전송합니다. 그러나 시간을 단말기로 전송합니다.

<span id="page-1-1"></span>#include "BS\_API.h"

int BS2 VerifyUser(void\* context, uint32 t deviceId, uint16 t seq, int handleResult, BS2UserBlob\* userBlob);

BS2UserBlob

- <span id="page-1-2"></span>[In] *context* : Context
- $\bullet$  [In]  $deviceId$  :
- $\bullet$  [ln]  $seq:$

니다.

<span id="page-1-3"></span>합니다.

합니다.

 $\bullet$  [In] *handleResult* :  $(BS\_SDK\_SUCCESS$  or BS\_SDK\_ERROR\_XXX)

 $\bullet$  [In] *userBlob* :

OnVerifyUser

handleResult BS\_SDK\_SUCCESS , userBlob null

BS\_SDK\_SUCCESS

<span id="page-1-4"></span>[BS2\\_SetServerMatchingHandler](http://kb.supremainc.com/bs2sdk./doku.php?id=ko:bs2_setservermatchinghandler)

From: <http://kb.supremainc.com/bs2sdk./>- **BioStar 2 Device SDK**

Permanent link: **[http://kb.supremainc.com/bs2sdk./doku.php?id=ko:bs2\\_verifyuser](http://kb.supremainc.com/bs2sdk./doku.php?id=ko:bs2_verifyuser)**

Last update: **2016/07/12 10:19**